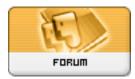

Forum: Hardware i¼ cj-é«"i¼‰

Topic: about 1394 on ubuntu Subject: Re: about 1394 on ubuntu

Posted by: Tim Luo

Posted on: 2009/10/18 14:40:38

You should try to issue "modprobe raw1394" as root, then run Kino again to see if your device can be recognized.

If this still does not work, try to run Kino as root too.

As I don't have the device, I can only give you suggestions and hope it works this time.

Tim